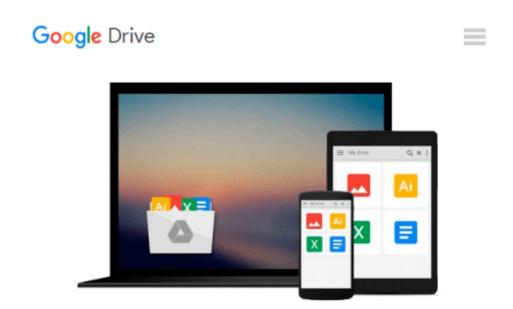

### By Daniel L??lis Baggio Mastering OpenCV with Practical Computer Vision Projects

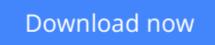

Click here if your download doesn"t start automatically

# By Daniel L??lis Baggio Mastering OpenCV with Practical Computer Vision Projects

By Daniel L??lis Baggio Mastering OpenCV with Practical Computer Vision Projects

**<u>Download</u>** By Daniel L??lis Baggio Mastering OpenCV with Prac ...pdf

**Read Online** By Daniel L??lis Baggio Mastering OpenCV with Pr ...pdf

### Download and Read Free Online By Daniel L??lis Baggio Mastering OpenCV with Practical Computer Vision Projects

#### From reader reviews:

#### Holly Silva:

Have you spare time for just a day? What do you do when you have considerably more or little spare time? That's why, you can choose the suitable activity with regard to spend your time. Any person spent all their spare time to take a wander, shopping, or went to the Mall. How about open or read a book eligible By Daniel L??lis Baggio Mastering OpenCV with Practical Computer Vision Projects? Maybe it is to become best activity for you. You understand beside you can spend your time together with your favorite's book, you can better than before. Do you agree with their opinion or you have various other opinion?

#### **Gustavo Cyr:**

Typically the book By Daniel L??lis Baggio Mastering OpenCV with Practical Computer Vision Projects will bring one to the new experience of reading some sort of book. The author style to explain the idea is very unique. In the event you try to find new book to learn, this book very ideal to you. The book By Daniel L??lis Baggio Mastering OpenCV with Practical Computer Vision Projects is much recommended to you to see. You can also get the e-book from the official web site, so you can easier to read the book.

#### **Dennis Stclair:**

The actual book By Daniel L??lis Baggio Mastering OpenCV with Practical Computer Vision Projects has a lot info on it. So when you make sure to read this book you can get a lot of advantage. The book was written by the very famous author. Mcdougal makes some research ahead of write this book. This book very easy to read you may get the point easily after reading this article book.

#### Joel Jones:

Do you have something that you want such as book? The reserve lovers usually prefer to opt for book like comic, small story and the biggest one is novel. Now, why not trying By Daniel L??lis Baggio Mastering OpenCV with Practical Computer Vision Projects that give your entertainment preference will be satisfied by simply reading this book. Reading practice all over the world can be said as the way for people to know world much better then how they react towards the world. It can't be mentioned constantly that reading behavior only for the geeky particular person but for all of you who wants to always be success person. So , for all of you who want to start studying as your good habit, you may pick By Daniel L??lis Baggio Mastering OpenCV with Practical Computer Vision Projects become your starter.

Download and Read Online By Daniel L??lis Baggio Mastering OpenCV with Practical Computer Vision Projects #28IQFEKAY39

### **Read By Daniel L??lis Baggio Mastering OpenCV with Practical Computer Vision Projects for online ebook**

By Daniel L??lis Baggio Mastering OpenCV with Practical Computer Vision Projects Free PDF d0wnl0ad, audio books, books to read, good books to read, cheap books, good books, online books, books online, book reviews epub, read books online, books to read online, online library, greatbooks to read, PDF best books to read, top books to read By Daniel L??lis Baggio Mastering OpenCV with Practical Computer Vision Projects books to read online.

## Online By Daniel L??lis Baggio Mastering OpenCV with Practical Computer Vision Projects ebook PDF download

By Daniel L??lis Baggio Mastering OpenCV with Practical Computer Vision Projects Doc

By Daniel L??lis Baggio Mastering OpenCV with Practical Computer Vision Projects Mobipocket

By Daniel L??lis Baggio Mastering OpenCV with Practical Computer Vision Projects EPub